# Лабораторная работа 7

## ПРОГРАММИРОВАНИЕ ЦИКЛИЧЕСКИХ АЛГОРИТМОВ

## Примеры решения задач

1. Найдите сумму первых и натуральных чисел, которые делятся на 5.

### Код программы

 $\}$ 

 $\}$ 

 $\}$ 

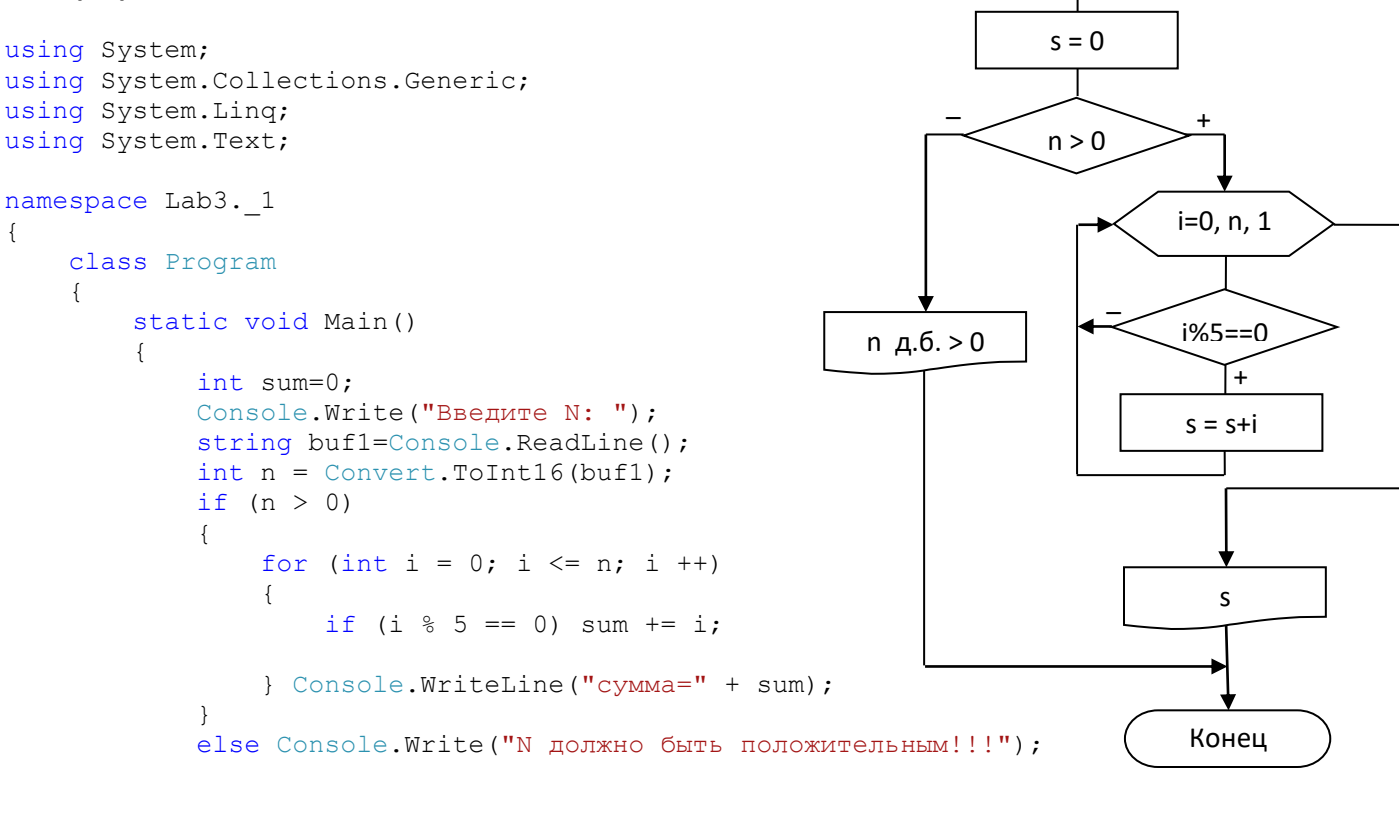

Начало

Ввод n

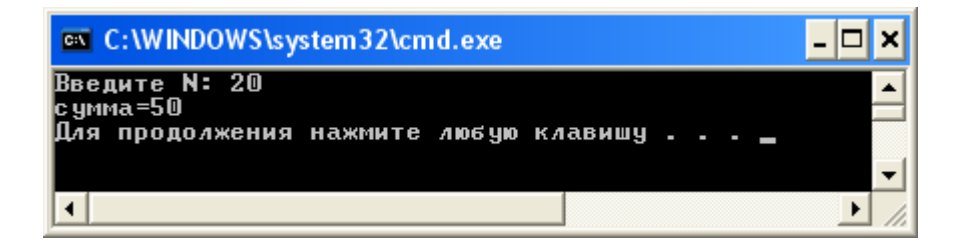

2. Напишите программу для вычисления следующего выражения при условии, что значение а вводится с клавиатуры:

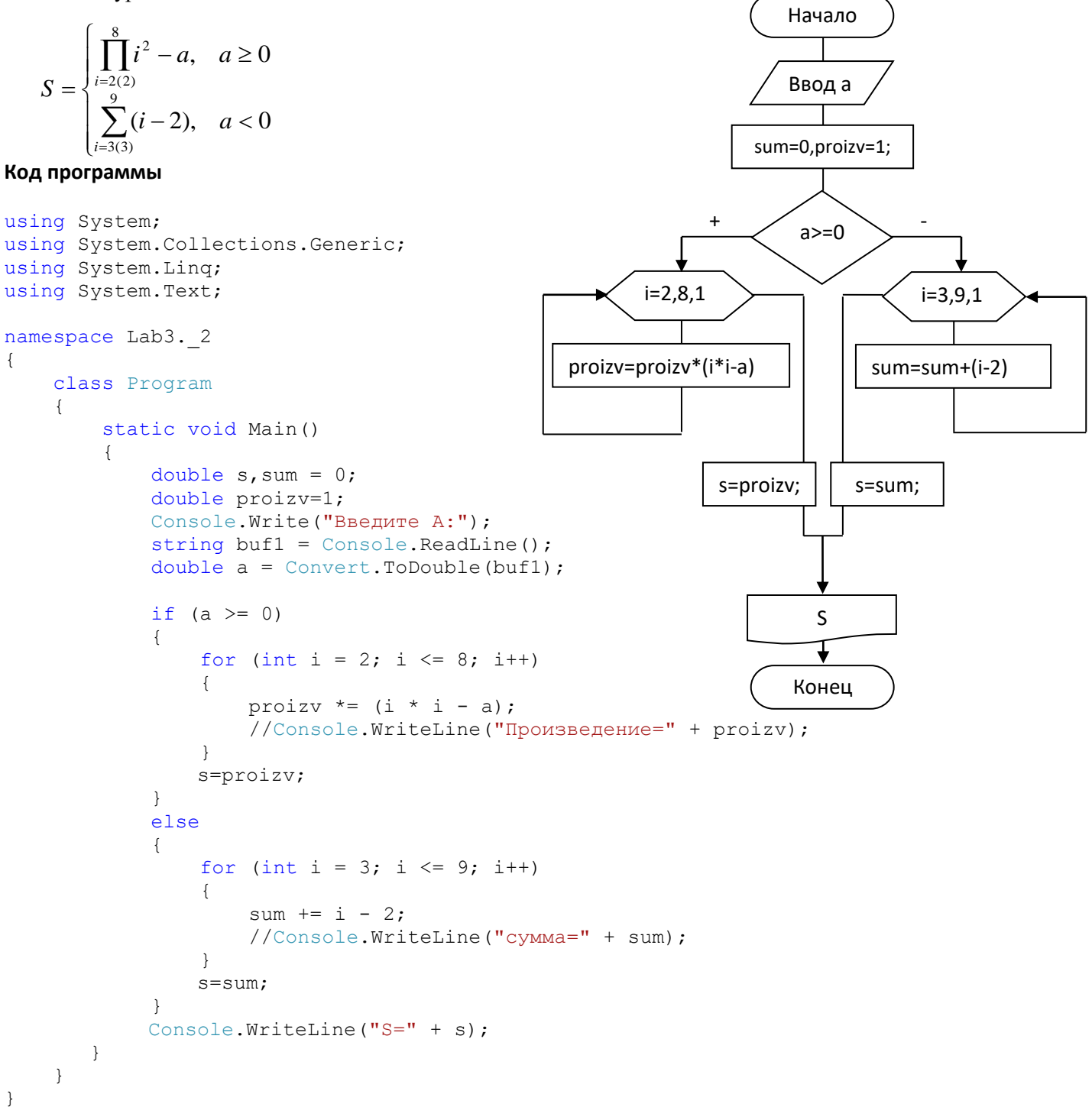

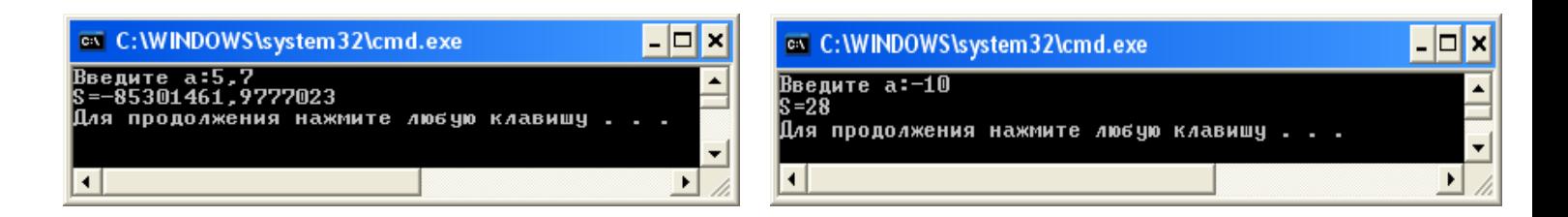

3. Составьте программу вычисления значения суммы

$$
S(x) = 1 + \frac{x^2}{2!} + \frac{x^4}{4!} + \dots + \frac{x^{2n}}{(2n)!}
$$

 $Y(x) = \frac{e^{x} + e^{-x}}{2}$ и функции

в диапазоне от 0 до 1 с произвольным шагом h. Выведите на экран таблицу значений функции  $Y(x)$  и ее разложение в ряд  $S(x)$ . Близость значений  $S(x)$  и  $Y(x)$  во всем диапазоне значений x указывает на правильность их вычисления. Начало

#### Код программы

```
x=0.1, 1, 0.1using System;
                                                                                                                                    \ddot{+}using System. Collections. Generic;
using System. Linq;
                                                                                                                          s=0; a=1; i=1using System. Text;
namespace Labz_3_2_3
                                                                                                                             |a|>e^{-4}\{class Program
       \{s = s + a;a=a*x*x/((2*u);static void Main ()
              \left\{ \right.double a, x, s;
                                                                                                                               i=i+1;
                    int i;
                    for (x = 0.1; x \le 1; x+=0.1)\left\{ \right.s = 0;a = 1;y=(e^{x}+e^{x})/2i = 1;while (Math.Abs(a) > 1e-4)s,y
                            \{s = s + a;a = a * x * x / (2 * i);€
                                  i++;
                                                                                                                               Конец
                            \left\{ \right.y=(Math.Exp(x) + Math.Exp(-x)) / 2;Console. WriteLine ("s="+s+" y="+ y) ;
                     \}\}- \Box \timesox C:\WINDOWS\system32\cmd.exe
                                                    .005 y=1,0050041680558<br>
,006 y=1,0050041680558<br>
,0202 y=1,002006675561912886<br>
,0460125 y=1,04533851412886<br>
,0832 y=1,08107237183845<br>
,13313802083333 y=1,12762596520638<br>
,13313802083333 y=1,12762596520638<br>
,197172 y=1,1854
       \}\overline{\phantom{0}}\}Для продолжения нажмите любую клавишу
                                                \blacktriangleleft▸│
```
4. Напишите программу для вычисления у по формуле:

$$
y = \sqrt{1 + \sqrt{3 + \sqrt{5 + \dots + \sqrt{(2n+1)}}}}
$$

Натуральное значение и введите с клавиатуры.

### Код программы

```
using System;
using System. Collections. Generic;
using System. Ling;
```
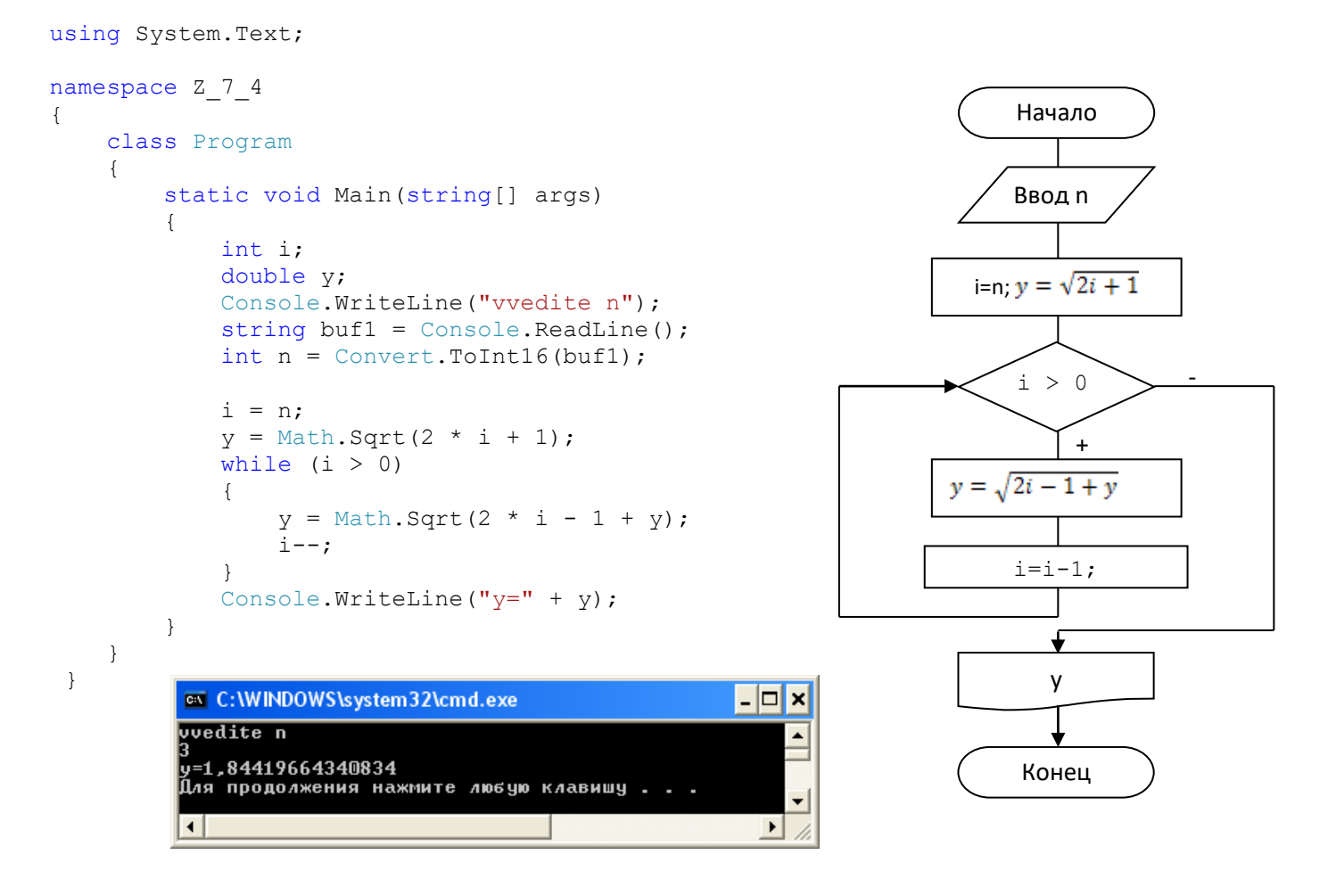

# **Лабораторная работа 5. Массивы**

## Пример использования случайных чисел **Код программы**

```
using System;
using System.Collections.Generic;
using System.Linq;
using System.Text;
namespace Lab5variant8
{
     class Program
     {
         static void Main()
 {
            Random a = new Random();
           Random b = new Random(1);const int n = 10;
            int[] c = new int[50];Console.WriteLine("\n Диапазон [0, 1]:");
            for (int i = 0; i < n; ++i)
                 Console.Write("{0 ,6:0.##}", a.NextDouble());
            Console.WriteLine("\n Диапазон [0, 1000]:");
```

```
 Console.Write("c[10]=");
           for (int i = 0; i < n; ++i)
\{c[i] = b.Next(1000);Console.Write(" " + c[i] + ",");
 }
           Console.WriteLine("\n Диапазон [-10, 10]:");
           for (int i = 0; i < n; ++i)
               Console.Write(" " + a.Next(-10, 10));Console.WriteLine("\n Массив [0, 255]:");
           byte[] mas = new byte[n];
            a.NextBytes(mas);
           for (int i = 0; i < n; ++i)
               Console.Write(" " + mas[i]);
```
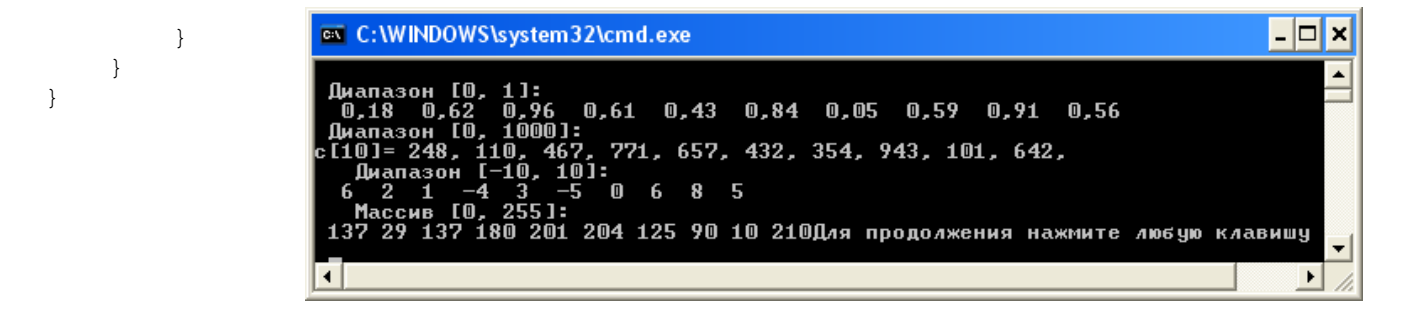

#### **Пример решения задачи**

### **Вариант 8**

В одномерном массиве, состоящем из *п* вещественных элементов, вычислить:

- номер минимального элемента массива;
- сумму элементов массива, расположенных между первым и вторым отрицательными элементами.

Преобразовать массив таким образом, чтобы сначала располагались все элементы, модуль которых не превышает единицу, а потом — все остальные.

#### **Код программы с целочисленными элементами массива. v1.1**

```
using System;
using System.Collections.Generic;
using System.Linq;
using System.Text;
namespace Lab5variant8
{
     class Program
     {
         static void Main()
 {
            int t = 0;
            int t1 = 0;
            int s = 0;
            int t2 = 0;
            int ok = 0;
            int n = 10;
```

```
int min = 1000;
                int[] a = new int[10] { 10, 2, -3, 5, 8, 5, 6, -6, 8, -1 }; // объявление массива
                Console.WriteLine("Ishodnyi massiv");
               for (int i = 0; i < n; i++)
                     Console.Write(" " + a[i]);
                Console.WriteLine();
                for (int i = 0; i < n; i++) //поиск минимального элемента массива
\{if (a[i] < min) {
                          min = a[i];t = i; }
 }
               Console.WriteLine("indeks min=" + t);
                Console.WriteLine();
                for (int i = 0; i < n; i++) //цикл поиска первого и второго отрицательного элемента
\{if (a[i] < 0 \&c> 0 \&c> 0 \&c> 0 \&c> 0 \&c> 0 \&c> 0 \&c> 0 \&c> 0 \&c> 0 \&c> 0 \&c> 0 \&c> 0 \&c> 0 \&c> 0 \&c> 0 \&c> 0 \&c> 0 \&c> 0 \&c> 0 \&c> 0 \&c> 0 \&c> 0 \&c> 0 \&c> 0 \&c> 0 \&c> 0 \&c> 0 \&c> 0 \&c> 0 \&c> 0 \&c> 0 \&c> 0 \&c> 0 \&c> 0 \&c> 0 \i++; }
                     if (a[i] \lt 0 && ok == 1) { t2 = i; Console.WriteLine("t2=" + t2); break; }
 }
                 Console.WriteLine();
                for (int i = t1 + 1; i < t2; i++)s = s + a[i]; // сумма элементов, расположенных между первым и вторым отрицательными элементами
                 Console.WriteLine("s=" + s);
           }
                                                                                  \overline{\phantom{a}} \overline{\phantom{a}} }
                            EXEC: \WINDOWS\system32\cmd.exe
                                                                                       \boldsymbol{\mathsf{x}}}
                            Ishodnyi massiv<br>| 10 2 −3 5 8 5 6 −6 8 −1<br>| indeks min=7
                            t1=2<br>t2=7
                              = 24Для продолжения нажмите любую клавишу . .
                             \left| \cdot \right|\blacktriangleright4
```
**Код программы с вещественными элементами массива и использованием метода Random. v1.2**

```
using System;
using System.Collections.Generic;
using System.Linq;
using System.Text;
namespace Lab5variant8
{
     class Program
     {
         static void Main()
         {
            int i, t = 0;
            int t1 = 0;
            double s = 0;
            int t2 = 0;
            int ok = 0;int j = 0;
```

```
 double temp;
           double min = 1000;
           Random a = new Random();
           Random b = new Random(1);const int n = 10;
            double[] c = new double[50];
            double[] z = new double[50];
            Console.WriteLine();
            Console.WriteLine("Исходный массив:");
          for (i = 0; i < n; ++i) {
             c[i] = 5*a.NextDouble()-2.2;
             Console.Write(" " + c[i]);
           }
            Console.WriteLine();
           for (i = 0; i < n; i++)\{if (c[i] < min) {
                  min = c[i];t = i; }
 }
            Console.WriteLine("индекс мин=" + t);
            Console.WriteLine();
           for (i = 0; i < n; i++)\{if (c[i] < 0 \&cck == 0) { t1 = i; ok = 1; Console.WriteLine("t1=" + t1);
i++; }
               if (c[i] < 0 \& c \& c = 1) { t2 = i; Console.WriteLine("t2=" + t2); break; }
 }
            Console.WriteLine();
           for ( i = t1 + 1; i < t2; i++)s = s + c[i];if (s := 0) Console. WriteLine ("s=" + s); else Console.WriteLine("Сумма равна 0");
           for ( i = 0; i \le n; i+1) //цикл с поиском элементов модуль которых меньше 1
\{if (Math.Abs(c[i]) < 1)z[j++] = c[i]; }
           for (i = 0; i < n; i+) //цикл с поиском элементов модуль которых больше 1
\{if (Math.Abs(c[i]) \geq 1)z[j++] = c[i]; }
           Console.WriteLine("Результативный массив:");
           for ( i = 0; i < n; ++i)
                Console.Write(" " + z[i]); //полученный массив
            Console.WriteLine();
 }
    }
```
}

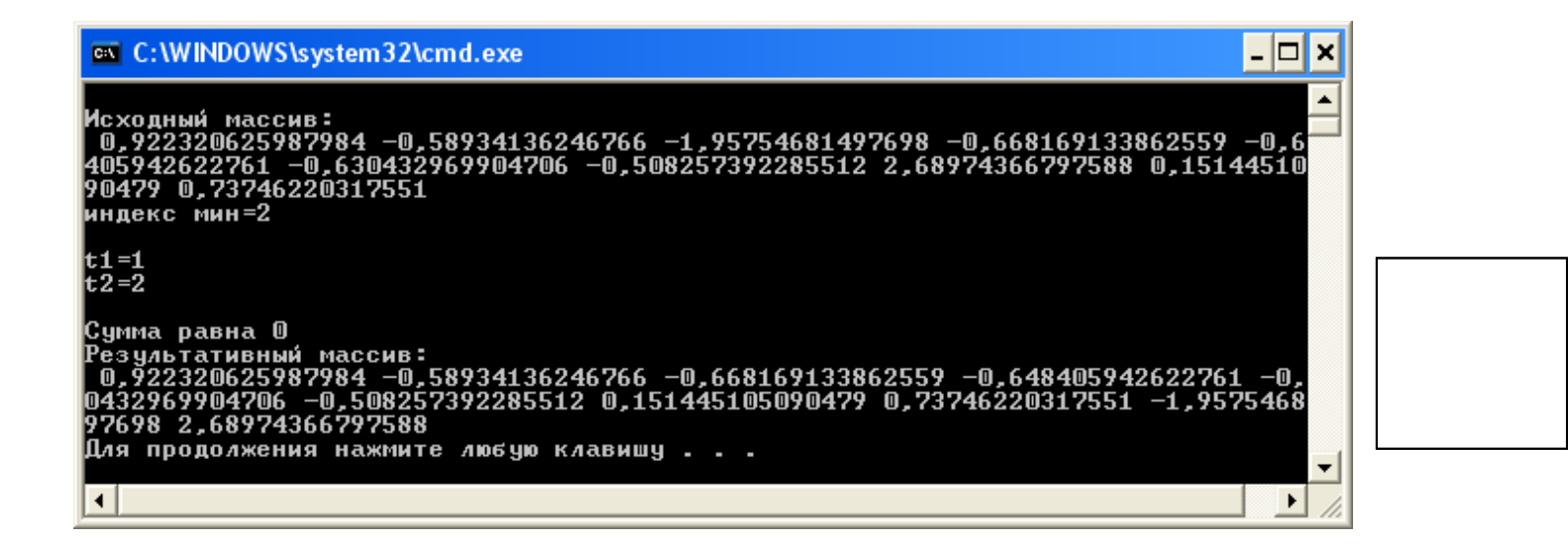